## Cheatography

## PowerShell Cheat Sheet by [djf](http://www.cheatography.com/djf/) via [cheatography.com/68878/cs/20756/](http://www.cheatography.com/djf/cheat-sheets/powershell)

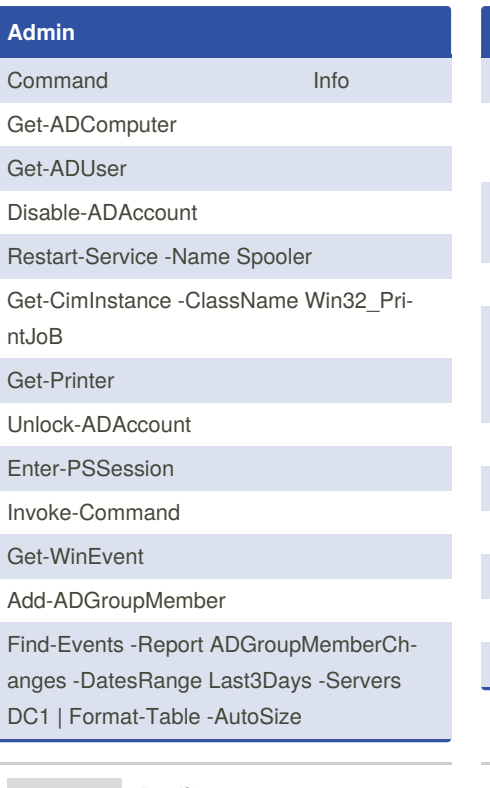

By **djf** [cheatography.com/djf/](http://www.cheatography.com/djf/)

**dotNET** [string]::IsNullOrEmpty(...) (Get-Content c:\temp\test.txt).replace('[MY‐ ID]', 'MyValue') | Set-Content c:\temp\test.txt Get-ChildItem -recurse | Select-String pattern "dummy" | group path | select name ii . Open File Explorer in CWD Get-ChildItem -Path V:\Myfolder -Filter CopyForbuild.bat -Recurse -ErrorAction SilentlyContinue -Force Measure-Command {} Start-Process -Wait (Start-Job).WaitForExit() Start-Transcript Remove-Service Add-Type -Path "p/to/my.dll"

Not published yet. Last updated 11th October, 2019. Page 1 of 1.

Sponsored by **ApolloPad.com** Everyone has a novel in them. Finish Yours! <https://apollopad.com>